# <span id="page-0-0"></span>Análise de Correlação Canônica

Prof. Caio Azevedo

メロトメ 伊 トメ ミトメ ミト 重  $2Q$ 

# Exemplo 1: (iris de Fisher)

- $\blacksquare$  Temos quatro variáveis: duas relativas à características morfológicas da sépala e duas relativas à essas características da pétala. Portanto, temos dois grupos de variáveis.
- As variáveis apresentam correlações (aparentemente) significativas.

## <span id="page-2-0"></span>Exemplo 1: (iris de Fisher)

- Seria possível (interessante) representar cada grupo de variáveis por uma única (p.e., através de uma combinação linear), sendo que a correlação entre elas fosse máxima e tivessem interpretação em termos das variáveis originais?
- Caracterizar melhor (ou de forma mais simples) o conjunto de dados, possibilidade de análises mais simples, preservação da estrutura de correlação (ainda que parcialmente), reduzir dimensionalidade dos dados.

つのへ

#### <span id="page-3-0"></span>Ideia

- A análise de correlação canônica (ACC) busca quantificar a associação entre dois conjuntos de variáveis.
- ACC foca na correlação entre combinações lineares de cada um desses conjuntos.
- A ideia é primeiro determinar o par de combinações lineares que tenha a maior correlação.
- **Depois, procura-se obter um segundo par que tenha a maior** correlação entre todos os pares de combinações lineares que sejam n˜ao correlacionadas com o primeiro par, e assim por diante.
- Tais pares de combinações lineares são chamadas de variáveis canônicas e as respectivas c[orr](#page-2-0)e[la](#page-4-0)ções,de correlações [can](#page-0-0)ôn[ica](#page-0-0)[s.](#page-49-0)

 $\Omega$ 

# <span id="page-4-0"></span>Motivação

- Caracterizar melhor o conjunto de dados.
- $\blacksquare$  Entender melhor comportamento entre as variáveis intra e entre grupos.
- Ao invés de usar um modelo de regressão linear multivariado, pode-se usar  $(p)$  modelos de regressão linear univariados em que  $p \notin$ o número de pares de variáveis canônicas.

イロト イ母 トイヨ トイヨト

 $\Omega$ 

## ACC populacional

- Definamemos os conjuntos de variáveis de interesse por  ${\boldsymbol X}^{(1)}_{(\rho \times 1)}$  e  ${\boldsymbol X}_{(q \times 1)}^{(2)}$  (por conveniência, vamos assumir que  $p \leq q,$  devido ao número máximo de variáveis canônicas que podem ser obtidas).
- Não faremos suposições acerca das distribuições desses vetores aleatórios, com exceção dos dois primeiros momentos de cada um.
- Defina  $\mathcal{E}(\boldsymbol{X}^{(1)})=\boldsymbol{\mu}^{(1)},\ \mathcal{E}(\boldsymbol{X}^{(2)})=\boldsymbol{\mu}^{(2)},\ \mathcal{C}ov(\boldsymbol{X}^{(1)})=\boldsymbol{\Sigma}_{11},$  $Cov(\boldsymbol{X}^{(2)}) = \boldsymbol{\Sigma}_{22}$  e  $Cov(\boldsymbol{X}^{(1)}, \boldsymbol{X}^{(2)}) = \boldsymbol{\Sigma}_{12} = \boldsymbol{\Sigma}_{21}'.$  $\lceil$  $\pmb{X}^{(1)}$ 1

Para facilitar os desenvolvimentos, vamos definir  $\bm{X}=$ 

 $\pmb{X}^{(2)}$ 

 $\overline{1}$ 

 $\overline{1}$ 

$$
\mathbf{Assim.} \ \mathbf{X} = \begin{bmatrix} X_1^{(1)} \\ X_2^{(1)} \\ \vdots \\ X_p^{(1)} \\ \vdots \\ X_1^{(2)} \\ X_2^{(2)} \\ \vdots \\ X_q^{(2)} \end{bmatrix} ; \ \mathcal{E}(\mathbf{X}) = \mu = \begin{bmatrix} \mu_1^{(1)} \\ \mu_2^{(1)} \\ \vdots \\ \mu_p^{(1)} \\ \mu_1^{(2)} \\ \mu_2^{(2)} \\ \vdots \\ \mu_q^{(2)} \end{bmatrix}
$$

**Kロト K部ト K差ト K差トー 差し のなび** 

Prof. Caio Azevedo

Análise de Correlação Canônica

#### Também,

$$
\Sigma = \mathcal{E}[(X - \mu)(X - \mu)']
$$
\n
$$
= \begin{bmatrix}\n\mathcal{E}[(X^{(1)} - \mu^{(1)})(X^{(1)} - \mu^{(1)})'] & \mathcal{E}[(X^{(1)} - \mu^{(1)})(X^{(2)} - \mu^{(2)})'] \\
\mathcal{E}[(X^{(2)} - \mu^{(2)})(X^{(1)} - \mu^{(1)})'] & \mathcal{E}[(X^{(2)} - \mu^{(2)})(X^{(2)} - \mu^{(2)})']\n\end{bmatrix}
$$
\n
$$
= \begin{bmatrix}\n\Sigma_{11(\rho \times \rho)} & \Sigma_{12(\rho \times q)} \\
\Sigma_{21(q \times \rho)} & \Sigma_{22(q \times q)}\n\end{bmatrix}
$$
\n
$$
= \mathbf{m} \text{ que } \Sigma_{12} = \Sigma_{21}'.
$$

メロトメ 伊 トメミトメミト ニミーのダダ

### $\mathsf{Cont}^{\mathbb{C}}$

- **Podemos notar que a matriz**  $\Sigma_{12}$  **comporta a estrutura de** dependência entre as variáveis dos dois conjuntos (entre grupos).
- Pode ser complicado tentar interpretar tal estrutura, principalmente se a quantidade de variáveis em cada grupo for grande.
- Além disso, muitas vezes, o interesse maior (em termos do problema a ser analisado) consiste em estudar combinações lineares das variáveis originais (por exemplo, para predição ou comparação).

Combinações lineares de interesse:

$$
U = \mathbf{a}'\mathbf{X}^{(1)}; V = \mathbf{b}'\mathbf{X}^{(2)}
$$

**Podemos provar que (exercício)** 

$$
\mathcal{V}(\mathcal{U}) = \mathbf{a}' \mathbf{\Sigma}_{11} \mathbf{a}; \mathcal{V}(\mathcal{V}) = \mathbf{b}' \mathbf{\Sigma}_{22} \mathbf{b}; \mathit{Cov}(\mathcal{U}, \mathcal{V}) = \mathbf{a}' \mathbf{\Sigma}_{12} \mathbf{b}
$$

Nosso objetivo é encontrar coeficientes tais que:

$$
Core(U,V)=\frac{a'\mathbf{\Sigma}_{12}\mathbf{b}}{\sqrt{a'\mathbf{\Sigma}_{11}\mathbf{a}}\sqrt{\mathbf{b}'\mathbf{\Sigma}_{22}\mathbf{b}}}\tag{1}
$$

<span id="page-9-0"></span>

 $\rightarrow$   $\rightarrow$   $\rightarrow$ 

 $298$ 

seja máxima.

- Para viabilizar o processo de obtenção das variáveis canônicas (veja também o processo de obtenção das componentes principais), impõe-se que  $\bm{a}'\bm{\Sigma}_{11}\bm{a} = \bm{b}'\bm{\Sigma}_{22}\bm{b} = 1$  para todas as variáveis canônicas.
- Tal restrição não afeta a correlação entre as variáveis canônicas (transformações lineares não afetam a correlação de Pearson).
- Sem a aplicação de tal restrição poderíamos obter um número infinito de soluções.
- Além disso, a utilização da mesma escala para todas as variáveis canônicas permite interpretar os resultados e fazer comparações de interesse, de modo mais fácil e apropriado. **∢ □ ▶ ⊣ ∈ ▶**

 $QQ$ 

## Define-se o seguinte

- O primeiro par de variáveis canônicas é o par de combinações lineares  $(U_1, V_1)$ , tendo variâncias unitárias, e que maximiza [\(1\)](#page-9-0).
- O segundo par de variáveis canônicas é o par de combinações lineares  $(U_2, V_2)$ , tendo variâncias unitárias, e que maximiza [\(1\)](#page-9-0), entre todas as escolhas que sejam n˜ao correlacionadas com o primeiro par de variáveis canônicas.

イロト イ母 トイヨ トイヨト

 $\Omega$ 

### <span id="page-12-0"></span>Define-se o seguinte

- (No passo k): O k–ésimo par de variáveis canônicas é o par de combinações lineares, tendo variâncias unitárias, e que maximiza [\(1\)](#page-9-0), entre todas as escolhas que sejam n˜ao correlacionadas com as  $k - 1$  variáveis canônicas anteriores.
- A correlação entre os elementos do k–ésimo par de variáveis canônicas é chamada de k−ésima correlação canônica.
- Definição: a raiz quadrada de uma matriz  $\boldsymbol{A}$  é uma matriz, digamos  ${\boldsymbol{A}}^{1/2}$ , tal que  ${\boldsymbol{A}} = {\boldsymbol{A}}^{1/2} {\boldsymbol{A}}^{1/2}.$  Uma forma de obtê-la é  $\boldsymbol{A}^{1/2}=\boldsymbol{E}\boldsymbol{\Lambda}^{1/2}\boldsymbol{E}'$  (ou seja, usando uma função da respectiva decomposição espectral). K ロ ▶ K 個 ▶ K 글 ▶ K 글 ▶ │ 글 │ K) Q Q Q

### <span id="page-13-0"></span>Resultado

#### ■ Define-se o seguinte

- Suponha que  $p\leq q$  e sejam  $\pmb{X}^{(1)}$  e  $\pmb{X}^{(2)}$  os vetores aleatórios definidos anteriormente (em que  $\Sigma$  tem posto completo). Defina as combinações lineares  $U = aX^{(1)}$  e  $V = bX^{(2)}$ , com  $a_{(n \times 1)}$  e  $b_{(n \times 1)}$ .
- Então:  $\frac{max}{ab}$  Corre $(U, V) = \rho_1^*$  é obtido pelas combinações lineares (primeiro par de variáveis canônicas):

$$
U_1 = \mathbf{e}_1' \mathbf{\Sigma}_{11}^{-1/2} \mathbf{X}^{(1)}; V_1 = \mathbf{f}_1' \mathbf{\Sigma}_{22}^{-1/2} \mathbf{X}^{(2)}.
$$

■ O  $k-$ ésimo par de variáveis canônicas, k=2,3,...,p,

$$
U_k = \mathbf{e}_k' \mathbf{\Sigma}_{11}^{-1/2} \mathbf{X}^{(1)}; V_k = \mathbf{f}_k' \mathbf{\Sigma}_{22}^{-1/2} \mathbf{X}^{(2)}.
$$

maximizam  $\mathit{Core}(U_k,V_k)=\rho_k^*$ , entre todas as combinações lineares

não correlacionadas com as variáveis canô[nic](#page-12-0)[as](#page-14-0) [a](#page-12-0)[nte](#page-13-0)[ri](#page-14-0)[ore](#page-0-0)[s:](#page-49-0) [1,2](#page-0-0)[,..,](#page-49-0)[k-](#page-0-0)[1.](#page-49-0)  $QQQ$ 

- <span id="page-14-0"></span>Temos que  $\rho_1^{*2} \geq \rho_2^{*2} \geq ... \geq \rho_p^{*2}$  são os autovalores de  $\bm{E}_1 = \bm{\Sigma}_{11}^{-1/2} \bm{\Sigma}_{12} \bm{\Sigma}_{22}^{-1} \bm{\Sigma}_{21} \bm{\Sigma}_{11}^{-1/2}$ , enquanto que  $\bm{e}_1, \bm{e}_2,...,\bm{e}_p$  são os respectivos autovetores.
- As quantidades  $(\rho_1^{*2},\rho_2^{*2},...,\rho_p^{*2})$  também são os  $p$  maiores autovalores da matriz  $\bm{E}_2 = \bm{\Sigma}_{22}^{-1/2}\bm{\Sigma}_{21}\bm{\Sigma}_{11}^{-1}\bm{\Sigma}_{12}\bm{\Sigma}_{22}^{-1/2}$  com

 $f_1, f_2, ..., f_p$  sendo os respectivos autovetores.

- Cada  $\bm{f}_i$  é proporcional à  $\bm{\Sigma}_{22}^{-1/2} \bm{\Sigma}_{21} \bm{\Sigma}_{11}^{-1/2} \bm{e}_i, i = 1, 2, ..., p$ .
- Seja  $\bm{C}=\bm{\Sigma}_{11}^{-1/2}\bm{\Sigma}_{12}\bm{\Sigma}_{22}^{-1/2}.$  Note, então, que  $\bm{C}\bm{C}'=\bm{E}_1$  e

 $C'C = E_2$ . Assim, os auto-valores não nulos de  $E_1$  e  $E_2$ , são iguais.

K ロ ▶ K @ ▶ K 할 ▶ K 할 ▶ ① 할 → ① 의 안

## Propriedades das variáveis canônicas

**Para**  $k, l = 1, 2, ..., p$ , temos que

$$
\begin{cases}\nV(U_k) = V(V_k) = 1 \\
\text{Cov}(U_k, U_l) = \text{Core}(U_k, U_l) = 0, k \neq l \\
\text{Cov}(V_k, V_l) = \text{Core}(V_k, V_l) = 0, k \neq l \\
\text{Cov}(U_k, V_l) = \text{Core}(U_k, V_l) = 0, k \neq l\n\end{cases}
$$

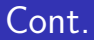

**Note que** 

$$
A^{-1/2}AA^{-1/2} = (E\Delta^{1/2}E')^{-1}E\Delta E'(E\Delta^{1/2}E')^{-1}
$$
  
=  $(E')^{-1}\Delta^{-1/2}E^{-1}E\Delta E'(E')^{-1}\Delta^{-1/2}E^{-1}$   
=  $(E')^{-1}\Delta^{-1/2}\Delta\Delta^{-1/2}E^{-1} = (E')^{-1}E^{-1}$   
=  $(EE')^{-1} = I$ 

メロトメ 倒下 メミトメ ミト ミー  $QQ$ 

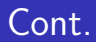

#### **Por outro lado**

$$
\mathcal{V}(U_k) = \mathcal{V}(e'_k \Sigma_{11}^{-1/2} \mathbf{X}^{(1)}) = e'_k \Sigma_{11}^{-1/2} Cov(\mathbf{X}^{(1)}) \Sigma_{11}^{-1/2} e_k
$$
  
=  $e'_k \Sigma_{11}^{-1/2} \Sigma_{11} \Sigma_{11}^{-1/2} e_k = e'_k e_k = 1$ 

Além disso, temos que (lembrando que  $\bm{f}_k \propto \bm{\Sigma}_{22}^{-1/2} \bm{\Sigma}_{21} \bm{\Sigma}_{11}^{-1/2} \bm{e}_k)$ 

$$
Cov(U_k, V_k) = Cov(e'_k \Sigma_{11}^{-1/2} X^{(1)}, f'_k \Sigma_{22}^{-1/2} X^{(2)})
$$
  
\n
$$
= e'_k \Sigma_{11}^{-1/2} Cov(X^{(1)}, X^{(2)}) \Sigma_{22}^{-1/2} f_k
$$
  
\n
$$
= e'_k \Sigma_{11}^{-1/2} \Sigma_{12} \Sigma_{22}^{-1/2} f_k
$$
  
\n
$$
\propto e'_k \Sigma_{11}^{-1/2} \Sigma_{12} \Sigma_{22}^{-1/2} \Sigma_{21} \Sigma_{21}^{-1/2} e_k
$$
  
\n
$$
= e'_k \Sigma_{11}^{-1/2} \Sigma_{12} \Sigma_{22}^{-1} \Sigma_{21} \Sigma_{11}^{-1/2} e_k = e'_k E \Lambda E' e_k
$$

■ Note que

$$
\mathbf{e}'_k \mathbf{E} = \mathbf{e}'_k [\mathbf{e}_1 \ \mathbf{e}_2 \ ... \mathbf{e}_k \ ... \mathbf{e}_p]
$$
  
=  $[\mathbf{e}'_k \mathbf{e}_1 \ \mathbf{e}'_k \mathbf{e}_2 \ ... \mathbf{e}'_k \mathbf{e}_k \ ... \mathbf{e}'_k \mathbf{e}_p]$   
=  $[0 \ 0 \ ... \ \ 1 \ \ ... \ 0]$   
k-ésima posição

メロトメ 倒下 メミトメ ミト

 $\equiv$  990

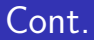

**Portanto** 

$$
Cov(U_k, V_k) \propto [0 \ 0 \ ... \ 1 \ ... \ 0] \left[\begin{array}{cccc} \rho_1^{*2} & 0 & \dots & 0 \\ 0 & \rho_2^{*2} & \dots & 0 \\ 0 & 0 & \ddots & 0 \\ 0 & 0 & \dots & \rho_p^{*2} \end{array}\right] \left[\begin{array}{c} 0 \\ 0 \\ \vdots \\ 1 \\ 0 \end{array}\right] = \rho_k^{*2}
$$

メロトメ 伊 トメ 君 トメ 君 トー  $\equiv$  990

#### $\blacksquare$  Além disso

$$
\mathcal{V}(V_k) = \mathcal{V}(\mathbf{f}_k' \mathbf{\Sigma}_{22}^{-1/2} \mathbf{X}^{(2)}) \propto \mathcal{V}(\mathbf{e}_k' \mathbf{\Sigma}_{11}^{-1/2} \mathbf{\Sigma}_{12} \mathbf{\Sigma}_{22}^{-1/2} \mathbf{\Sigma}_{22}^{-1/2} \mathbf{X}^{(2)})
$$
  
\n
$$
= \mathbf{e}_k' \mathbf{\Sigma}_{11}^{-1/2} \mathbf{\Sigma}_{12} \mathbf{\Sigma}_{22}^{-1} Cov(\mathbf{X}^{(2)}) \mathbf{\Sigma}_{22}^{-1} \mathbf{\Sigma}_{21} \mathbf{\Sigma}_{11}^{-1/2} \mathbf{e}_k
$$
  
\n
$$
= \mathbf{e}_k' \mathbf{\Sigma}_{11}^{-1/2} \mathbf{\Sigma}_{12} \mathbf{\Sigma}_{22}^{-1} \mathbf{\Sigma}_{22} \mathbf{\Sigma}_{21}^{-1} \mathbf{\Sigma}_{11}^{-1/2} \mathbf{e}_k
$$
  
\n
$$
= \mathbf{e}_k' \mathbf{\Sigma}_{11}^{-1/2} \mathbf{\Sigma}_{12} \mathbf{\Sigma}_{22}^{-1} \mathbf{\Sigma}_{21} \mathbf{\Sigma}_{11}^{-1/2} \mathbf{e}_k
$$
  
\n
$$
= \mathbf{e}_k' \mathbf{E} \mathbf{\Lambda} \mathbf{E}' \mathbf{e}_k = \rho_k^{*2} = Cov(U_k, V_k)
$$

メロトメ 伊 トメ 君 トメ 君 トー

 $\equiv$  990

**Assim**, 
$$
Corre(U_k, V_k) = \frac{\rho_k^{*2}}{\rho_k^*} = \rho_k^*
$$
.

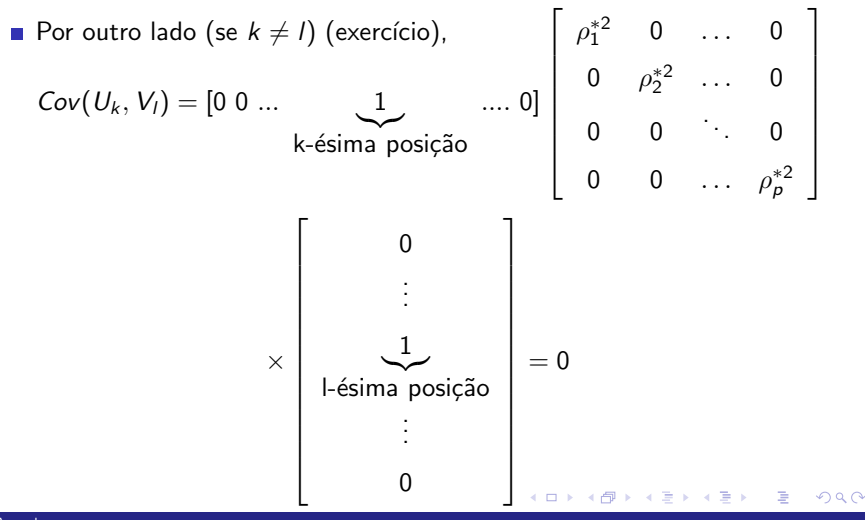

Prof. Caio Azevedo

Análise de Correlação Canônica

# Propriedades das variáveis canônicas

$$
\mathbf{B} = \begin{bmatrix} \mathbf{b}'_1 \\ \mathbf{b}'_2 \\ \vdots \\ \mathbf{b}'_n \end{bmatrix} = \begin{bmatrix} \mathbf{e}'_1 \boldsymbol{\Sigma}_{11}^{-1/2} \\ \mathbf{e}'_2 \boldsymbol{\Sigma}_{11}^{-1/2} \\ \vdots \\ \mathbf{e}'_p \boldsymbol{\Sigma}_{11}^{-1/2} \end{bmatrix} \mathbf{e}
$$

$$
\mathbf{B} = \begin{bmatrix} \mathbf{b}'_1 \\ \mathbf{b}'_2 \\ \vdots \\ \mathbf{b}'_q \end{bmatrix} = \begin{bmatrix} \mathbf{f}'_1 \boldsymbol{\Sigma}_{22}^{-1/2} \\ \mathbf{f}'_2 \boldsymbol{\Sigma}_{22}^{-1/2} \\ \vdots \\ \mathbf{f}'_q \boldsymbol{\Sigma}_{22}^{-1/2} \end{bmatrix}.
$$

 $298$ 

重

メロメ メ母メ メミメ メミメ

## Propriedades das variáveis canônicas

- Temos, assim, que  $\bm{U} = \bm{A} \bm{X}^{(1)}$  e  $\bm{V} = \bm{B} \bm{X}^{(2)}$ .
- **P**elos resultados anteriores, temos que (exercício):  $Cov(\boldsymbol{U}) = \boldsymbol{I}_p$  e  $Cov(\mathbf{V}) = I_a$ .
- Exercício: calcular de forma matricial  $Cov(\boldsymbol{U}, \boldsymbol{V})$  e  $Core(\boldsymbol{U}, \boldsymbol{V})$ .

#### Resultado

 $\blacksquare$  Se usarmos as variáveis padronizadas

$$
Z_i^{(k)} = \frac{X_i^{(k)} - \mu_i^{(k)}}{\sqrt{\sigma_i^{(k)}}}, k = 1, 2; i = 1, 2, ..., p(q) \text{ (em que } \mathcal{E}(X_i^{(k)}) = \mu_i^{(k)}
$$
  
\ne  $\mathcal{V}(X_i^{(k)}) = \sigma_i^{(k)}$ ), ou seja, se tivermos  $\mathbf{Z}^{(1)} = (Z_1^{(1)}, Z_2^{(1)}, ..., Z_p^{(1)})'$   
\ne  $\mathbf{Z}^{(2)} = (Z_1^{(2)}, Z_2^{(2)}, ..., Z_q^{(2)})'$ , os resultados anteriores continuam  
\nválidos.

Contudo, teremos que  $Cov(\textbf{Z}^{(1)}) = Corre(\textbf{X}^{(1)}) = \rho_{11}$ ,  $Cov(\mathbf{Z}^{(2)}) = Corre(\mathbf{X}^{(2)}) = \rho_{22}$  e  $Cov(\mathbf{Z}^{(1)}, \mathbf{Z}^{(2)}) = Corre(\mathbf{X}^{(1)}, \mathbf{X}^{(2)}) = \rho_{12} = \rho'_{21}.$ 

Então:  $\sum_{ab}^{max} Correct(U^{(Z)}, V^{(Z)}) = \rho_1^*$  é obtido pelas combinações lineares (primeiro par de variáveis canônicas):

$$
U_1^{(Z)} = \mathbf{e}'_1 \rho_{11}^{-1/2} \mathbf{Z}^{(1)}; V_1^{(Z)} = \mathbf{f}'_1 \rho_{22}^{-1/2} \mathbf{Z}^{(2)}.
$$

■ O  $k$ –ésimo par de variáveis canônicas, k=2,3,...,p,

$$
U_k^{(Z)} = \mathbf{e}_k' \rho_{11}^{-1/2} \mathbf{Z}^{(1)}; V_k^{(Z)} = \mathbf{f}_k' \rho_{22}^{-1/2} \mathbf{Z}^{(2)}.
$$

maximizam  $\textit{Core}(U_k^{(Z)})$  $V_k^{(Z)}, V_k^{(Z)}$  $\binom{K}{k}$ )  $= \rho_k^*$ , entre todas as combinações lineares não correlacionadas com as variáveis canônicas anteriores 1,2,..,k-1, em que ( $\rho$  é matriz de correlações)

イロト イ母 トイヨ トイヨ ト

つのへ

$$
\rho = \left[\begin{array}{cc} \rho_{11(\rho \times \rho)} & \rho_{12(\rho \times q)} \\ \rho_{21(q \times \rho)} & \rho_{22(q \times q)} \end{array}\right]
$$

- Temos que  $\rho_1^{*2} \geq \rho_2^{*2} \geq ... \geq \rho_p^{*2}$  são os autovalores de  ${\bm E}_1^* = \rho_{11}^{-1/2} \rho_{12} \rho_{22}^{-1} \rho_{21} \rho_{11}^{-1/2}$ , enquanto que  ${\bm e}_1, {\bm e}_2,..., {\bm e}_p$  são os respectivos autovetores.
- As quantidades  $(\rho_1^{*2},\rho_2^{*2},...,\rho_p^{*2})$  também são os  $p$  maiores autovalores da matriz  $\bm{E}^*_2 = \rho_{22}^{-1/2} \rho_{21} \rho_{11}^{-1} \rho_{12} \rho_{22}^{-1/2}$  com  $\bm{f}_1, \bm{f}_2, ..., \bm{f}_p$ sendo os respectivos autovetores.
- Cada  $\bm{f}_i$  é proporcional à  $\rho_{22}^{-1/2} \rho_{21} \rho_{11}^{-1/2} \bm{e}_i, i = 1, 2, ..., p$ .

## Relação entre as variáveis canônicas obtidas via  $X$  e  $Z$

■ Note que 
$$
Cov(X^{(1)} - \mu^{(1)}) = Cov(X^{(1)})
$$
.

Além disso, temos que

$$
a'_{k}\left(\boldsymbol{X}^{(1)}-\boldsymbol{\mu}^{(1)}\right) = a_{k1}(X_{1}^{(1)}-\mu_{1}^{(1)})+a_{k2}(X_{2}^{(1)}-\mu_{2}^{(1)})+\dots a_{kp}(X_{p}^{(1)}-\mu_{p}^{(1)})\n= a_{k1}\sqrt{\sigma_{11}^{(1)}}\frac{(X_{1}^{(1)}-\mu_{1}^{(1)})}{\sqrt{\sigma_{11}^{(1)}}}+a_{k2}\sqrt{\sigma_{22}^{(1)}}\frac{(X_{2}^{(1)}-\mu_{2}^{(1)})}{\sqrt{\sigma_{22}^{(1)}}}+\n\dots +a_{kp}\sqrt{\sigma_{pp}^{(1)}}\frac{(X_{p}^{(1)}-\mu_{p}^{(1)})}{\sqrt{\sigma_{pp}^{(1)}}}\n= a_{k1}\sqrt{\sigma_{11}^{(1)}}Z_{1}^{(1)}+a_{k2}\sqrt{\sigma_{22}^{(1)}}Z_{2}^{(1)}+\n\dots +a_{kp}\sqrt{\sigma_{pp}^{(1)}}Z_{p}^{(1)}
$$

Prof. Caio Azevedo

Análise de Correlação Canônica

- Assim, os coeficientes que determinam as variáveis canônicas a partir de  $X$  e de  $Z$  estão relacionados.
- Seja  $\boldsymbol{a}'_k$  é o vetor de coeficientes associadas às variáveis canônicas obtidas para  $\boldsymbol{X}$ , relativas à  $\boldsymbol{X}^{(1)}$ .
- Portanto, os coeficientes análogos para Z, relativos à  $\boldsymbol{Z}^{(1)}$ , são dados por  $\bm{a}^{*'}_{k}=\bm{a}'_{k}\bm{V}_{11}^{1/2}$ , em que  $\bm{V}_{11}^{1/2}$  é uma matriz diagonal com o i-ésimo elemento da diagonal igual à  $\sigma^{(1)}_{\vec{n}}.$

イロメ イ部メ イヨメ イヨメー

 $QQQ$ 

- Seja  $\bm{b}'_k$  é o vetor de coeficientes associadas às variáveis canônicas obtidas para  $\boldsymbol{X}$ , relativas à  $\boldsymbol{X}^{(2)}$ .
- Analogamente para  $\pmb{X}^{(2)}$  e  $\pmb{Z}^{(2)}$ , temos que:  $\pmb{b}_k^{*^{'}} = \pmb{b}_k \pmb{V}_{22}^{1/2}$ , em que  $\boldsymbol{V}_{22}^{1/2}$  é uma matriz diagonal com o i-ésimo elemento da diagonal igual à  $\sigma_{ii}^{(2)}$ .

メロメ メ御き メミメ メミメー

 $\Omega$ 

As correlações canônicas  $(\rho_1^*,\rho_2^*,...,\rho_p^*)$  são as mesmas (utilizando-se  $X \in Z$ ).

- Lembremos que:  $\bm{U}_{(p \times 1)} = \bm{A} \bm{X}^{(1)}$  e  $\bm{V}_{(q \times 1)} = \bm{B} \bm{X}^{(2)}.$
- Temos que  $Cov(\boldsymbol{U},\boldsymbol{X}^{(1)})=Cov(\boldsymbol{A}\boldsymbol{X}^{(1)},\boldsymbol{X}^{(1)})=\boldsymbol{A}\boldsymbol{\Sigma}_{11}.$
- Analogamente, temos que  $Cov(V, X^{(2)}) = Cov(BX^{(2)}, X^{(2)}) = B\Sigma_{22}.$
- Além disso, *Corre* $(\boldsymbol{U},\boldsymbol{X}^{(1)})=Cov(\boldsymbol{U},\boldsymbol{V}_{11}^{-1/2}\boldsymbol{X}^{(1)})=$  $Cov(\mathbf{AX}^{(1)}, \mathbf{V}_{11}^{-1/2}\mathbf{X}^{(1)}) = \mathbf{ACov}(\mathbf{X}^{(1)}, \mathbf{X}^{(1)})\mathbf{V}_{11}^{-1/2} = \mathbf{AZ}_{11}\mathbf{V}_{11}^{-1/2}.$
- Analogamente,  $\mathit{Core}(\bm{V},\bm{X}^{(2)})=\mathit{Cov}(\bm{V},\bm{V}_{22}^{-1/2}\bm{X}^{(2)})=$  $Cov(BX^{(2)}, V_{22}^{-1/2}X^{(2)}) = B Cov(X^{(2)}, X^{(2)})V_{22}^{-1/2} = B\Sigma_{22}V_{22}^{-1/2}.$

Pode-se provar ainda que (exercício):  $Cov(\bm{V},\bm{X}^{(1)}) = \bm{B}\bm{\Sigma}_{21}$ ,  $Cov(\bm{U}, \bm{X}^{(2)}) = \bm{A}\bm{\Sigma}_{12}, \text{ Corre}(\bm{V}, \bm{X}^{(1)}) = \bm{B}\bm{\Sigma}_{21}\bm{V}_{11}^{-1/2},$  $Core(\bm{U}, \bm{X}^{(2)}) = \bm{A}\bm{\Sigma}_{12}\bm{V}_{22}^{-1/2}.$ Defina  $\bm{U}^{(\mathcal{Z})} = \bm{A}_{Z} \bm{Z}^{(1)}$  e  $\bm{V}^{(\mathcal{Z})} = \bm{B}_{Z} \bm{Z}^{(2)}$ , em que  $\bm{A}_{Z}$  e  $\bm{B}_{Z}$  são matrizes cujas linhas são os coeficientes que determinam as variáveis canônicas para  $\boldsymbol{Z}^{(1)}$  e  $\boldsymbol{Z}^{(2)}$ , respectivamente. Como  $Cov(\mathbf{Z}^{(1)}) = Corre(\mathbf{Z}^{(1)}) = \rho_{11}$  e  $Cov(\mathbf{Z}^{(2)}) = Corre(\mathbf{Z}^{(2)}) = \rho_{22}$ , então  $Cov(\bm{U}^{(Z)}, \bm{Z}^{(1)}) = Corre(\bm{U}^{(Z)}, \bm{Z}^{(1)})$ ,  $Cov(\bm{U}^{(Z)}, \bm{Z}^{(2)}) =$  $Core(\boldsymbol{U}^{(Z)},\boldsymbol{Z}^{(2)}),Cov(\boldsymbol{V}^{(Z)},\boldsymbol{Z}^{(1)})=Core(\boldsymbol{V}^{(Z)},\boldsymbol{Z}^{(1)})$  e  $Cov(\mathbf{V}^{(Z)}, \mathbf{Z}^{(2)}) = Core(\mathbf{V}^{(Z)}, \mathbf{Z}^{(2)})$ . イロン イ母ン イミン イモンニ ヨ  $QQ$ 

Além disso (exercício): *Corre* $(U^{(Z)}, Z^{(1)}) = A_Z \rho_{11}$ ,  $Core(\mathbf{U}^{(Z)},\mathbf{Z}^{(2)})=\mathbf{A}_{Z}\rho_{12}$ , Corre $(\mathbf{V}^{(Z)},\mathbf{Z}^{(2)})=\mathbf{B}_{Z}\rho_{22}$  e  $Core(V^{(Z)}, Z^{(1)}) = B_Z \rho_{21}.$ 

\*ロト \*部 ト \*言 ト \*言 ト 一言

 $\Omega$ 

 $\blacksquare$  Finalmente, podemos provar que (exercício):

$$
Core(\boldsymbol{U}^{(Z)},\boldsymbol{Z}^{(1)})=Core(\boldsymbol{U},\boldsymbol{X}^{(1)}),
$$
  
\n
$$
Core(\boldsymbol{U}^{(Z)},\boldsymbol{Z}^{(2)})=Core(\boldsymbol{U},\boldsymbol{X}^{(2)}),
$$
  
\n
$$
Core(\boldsymbol{V}^{(Z)},\boldsymbol{Z}^{(2)})=Core(\boldsymbol{V},\boldsymbol{X}^{(2)})
$$
  
\n
$$
Core(\boldsymbol{U}^{(Z)},\boldsymbol{Z}^{(1)})=Core(\boldsymbol{V},\boldsymbol{X}^{(1)}).
$$

#### Resumindo:

$$
\begin{cases}\n\text{Core}(\bm{U}^{(Z)},\bm{Z}^{(1)})=\text{Core}(\bm{U},\bm{X}^{(1)})=\bm{A}\bm{\Sigma}_{11}\bm{V}_{11}^{-1/2}=\bm{A}_{Z}\rho_{11},\\
\text{Core}(\bm{U}^{(Z)},\bm{Z}^{(2)})=\text{Core}(\bm{U},\bm{X}^{(2)})=\bm{A}\bm{\Sigma}_{12}\bm{V}_{12}^{-1/2}=\bm{A}_{Z}\rho_{12},\\
\text{Core}(\bm{V}^{(Z)},\bm{Z}^{(2)})=\text{Core}(\bm{V},\bm{X}^{(2)})=\bm{B}\bm{\Sigma}_{22}\bm{V}_{22}^{-1/2}=\bm{B}_{Z}\rho_{22},\\
\text{Core}(\bm{V}^{(Z)},\bm{Z}^{(1)})=\text{Core}(\bm{V},\bm{X}^{(1)})=\bm{B}\bm{\Sigma}_{21}\bm{V}_{21}^{-1/2}=\bm{B}_{Z}\rho_{21}.\n\end{cases}
$$

■ Note que 
$$
A_Z = V_{11}^{1/2} A e B_Z = V_{22}^{1/2} B
$$
.

Prof. Caio Azevedo

Análise de Correlação Canônica

Correlações canônicas como generalização de outros tipos de correlações

Se cada um dos vetores,  $\boldsymbol{X}^{(1)}$  e  $\boldsymbol{X}^{(2)}$ , tiver apenas uma única componente, temos que

$$
|\textit{Core}(X_1^{(1)},X_1^{(2)})|=|\textit{Core}(aX^{(1)},bX^{(2)})|=\rho_1^*
$$

K ロ ▶ K 部 ▶ K 경 ▶ K 경 ▶ │ 경

 $QQQ$ 

ou seja, as "variáveis canônicas"  $\;U=X^{(1)}_1, V=X^{(2)}_1\;$ possuem correlação  $\rho_1^*$ , em que  $\bm{s}$  e  $\bm{b}$  são os coeficientes definidores das variáveis canônicas.

Se cada um dos vetores  $\pmb{X}^{(1)}$  e  $\pmb{X}^{(2)}$ , tiver mais de uma componente e fizermos  $\mathbf{a}' = [0, ..., 0, 1, 0, ..., 0]$  (valor 1 na i-ésima posição) e  $\boldsymbol{b}' = [0,...,0,1,0,...,0]$  (valor 1 na k-ésima posição), vem que:

$$
|Core(X_i^{(1)},X_k^{(2)})|=|Core(a'X^{(1)},b'X^{(2)})|
$$
  

$$
\leq max_{a,b}Core(a'X^{(1)},b'X^{(2)}),
$$

ou seja, a primeira correlação canônica é maior do que o valor absoluto do que qualquer entrada da matriz  $\rho_{12} = \textit{Core}(\bm{X}^{(1)},\bm{X}^{(2)})$ 

O coeficiente de correlação múltipla (CCM)  $(\rho_{1(\boldsymbol{X}^{(2)})}^{*}=1-\frac{SQR}{SQT})$ (obtidos através do ajuste de um modelo de regressão linear de  $X_1^{(1)}$ em função de  $\boldsymbol{X}^{(2)} )$  é um caso especial da correlação canônica, quando  $\pmb{X}^{(1)}$  tem um único elemento, digamos  $X^{(1)}_1(\rho=1)$ . Lembremos que

$$
\rho_{1(\mathbf{X}^{(2)})} = \textit{max}_{\mathbf{b}} \textit{Core}(X_1^{(1)}, \mathbf{b}'\mathbf{X}^{(2)}) = \rho_1^*.
$$

Note que o CCM não, necessariamente, será igual à  $\rho_1^*$ , em geral  $CCM < \rho_1^*$ . Quando  $p > 1$ ,  $\rho_1^*$  é maior do que cada correlação múltipla de  $X_i^{(1)}$  $\mathcal{X}^{(1)}$  com  $\boldsymbol{X}^{(2)}$  ou a correlação múltipla de  $X_i^{(2)}$  $\int_{i}^{(2)}$  com  $\pmb{X}^{(1)}$  . メロトメ 御 トメ 差 トメ 差 トー

 $290$ 

Finalmente, note que

$$
\rho_{U_k(\mathbf{X}^{(2)})} = \max_{\mathbf{b}} \text{Core}(U_k, \mathbf{b}' \mathbf{X}^{(2)}) = \text{Core}(U_k, V_k) = \rho_k^*
$$
  

$$
\rho_{V_k(\mathbf{X}^{(1)})} = \max_{\mathbf{a}} \text{Core}(\mathbf{a}' \mathbf{X}^{(1)}, V_k) = \text{Core}(U_k, V_k) = \rho_k^*
$$

- Ou seja, as correlações canônicas também são os coeficientes de correlação múltipla de  $U_k$  com  $\boldsymbol{X}^{(2)}$  bem como os coeficientes de correlação múltipla de  $V_k$  com  $\boldsymbol{X}^{(1)}$ .
- **Devido** à esse resultados, temos que  $\rho_k$  é a proporção da variância da variável canônica  $\mathit{U}_{k}(V_{k})$  "explicada" pelo vetor  $\bm{X}^{(2)}(\bm{X}^{(1)})$ .

## <span id="page-39-0"></span>Determinação do número de pares de variáveis canônicas

- Em geral, trabalha-se com as variáveis canônicas obtidas a partir das variáveis padronizadas: interpretação, menor influência das médias, menor influência das variâncias
- Interpretação: dependendo do objetivo, as variáveis canônicas retidas têm de ter interpretação em termos do problema.
- Correlações canônicas: o interesse reside em pares de variáveis canônicas que tenham correlação "significativa"  $(\rho_k^*).$
- Estrutura de covariância: as variáveis canônicas tem de preservar, de modo satisfatório, uma parte da variabilidade dos dados originais.

 $QQ$ 

イロト イ母 トイヨ トイヨ ト

<span id="page-40-0"></span>■ Em relação à este último item, note que

$$
\mathbf{U} = \mathbf{A}\mathbf{X}^{(1)} \rightarrow \mathbf{X}^{(1)} = \mathbf{A}^{-1}\mathbf{U}.
$$
 Logo (multiplicação de matrices  
blocos),

$$
Cov(\mathbf{X}^{(1)}) = \mathbf{A}^{-1}Cov(\mathbf{U})(\mathbf{A}^{-1})' = \mathbf{A}^{-1}\mathbf{I}_p(\mathbf{A}^{-1})' = \mathbf{A}^{-1}(\mathbf{A}^{-1})'
$$
  
=  $\mathbf{a}^{(1)}(\mathbf{a}^{(1)})' + \mathbf{a}^{(2)}(\mathbf{a}^{(2)})' + ... + \mathbf{a}^{(p)}(\mathbf{a}^{(p)})'$ 

Analogamente,

$$
Cov(\mathbf{X}^{(2)}) = \mathbf{B}^{-1}(\mathbf{B}^{-1})' = \mathbf{b}^{(1)}(\mathbf{b}^{(1)})' + \mathbf{b}^{(2)}(\mathbf{b}^{(2)})' + ... + \mathbf{b}^{(q)}(\mathbf{b}^{(q)})'
$$

Neste c[as](#page-39-0)o estamos denotanto as colunas das [ma](#page-41-0)[t](#page-39-0)[riz](#page-40-0)[es](#page-41-0)  $\bm{A}^{-1}$  $\bm{A}^{-1}$  $\bm{A}^{-1}$  [e](#page-0-0) $_{\equiv}$  $\bm{B}^{-1}$  $\bm{B}^{-1}$  $\bm{B}^{-1}$ 

n 101. Calo Azevedo<br>Análise de Correlação Canônica Prof. Caio Azevedo

<span id="page-41-0"></span>Logo, se considerarmos  $r < p$  pares de variáveis canônicas, teremos:

$$
\mathbf{X}^{(1)} \approx [\mathbf{a}^{(1)}|\mathbf{a}^{(2)}|\dots|\mathbf{a}^{(r)}]\begin{bmatrix} U_1 \\ U_2 \\ \vdots \\ U_r \end{bmatrix}; \mathbf{X}^{(2)} \approx [\mathbf{b}^{(1)}|\mathbf{b}^{(2)}|\dots|\mathbf{b}^{(r)}]\begin{bmatrix} V_1 \\ V_2 \\ \vdots \\ V_r \end{bmatrix}
$$

Portanto, vem que:

<span id="page-41-1"></span>
$$
Cov(\mathbf{X}^{(1)}) \approx a^{(1)}(a^{(1)})' + a^{(2)}(a^{(2)})' + ... + a^{(r)}(a^{(r)})' = A_z^{-1}(A_z^{-1})'
$$
  
\n
$$
Cov(\mathbf{X}^{(2)}) \approx b^{(1)}(b^{(1)})' + b^{(2)}(b^{(2)})' + ... + b^{(r)}(b^{(r)})' = B_z^{-1}(B_z^{-1})'
$$

(2)

<span id="page-42-0"></span>Logo, um outro critério para auxiliar na escolha do número de variáveis canônicas é se

$$
\boldsymbol{\Sigma}_{11}-\boldsymbol{A}_r^{-1}\left(\boldsymbol{A}_r^{\prime}\right)^{-1}\approx\boldsymbol{0}_{\left(p\times p\right)};\boldsymbol{\Sigma}_{22}-\boldsymbol{B}_r^{-1}\left(\boldsymbol{B}_r^{\prime}\right)^{-1}\approx\boldsymbol{0}_{\left(q\times q\right)}
$$

Se trabalharmos com as variáveis padronizadas o procedimento é análogo mas agora, objetivamos ter:

$$
\rho_{11} - (\mathbf{A}_{r}^{(Z)})^{-1} \left(\mathbf{A}_{r}^{(Z)'}\right)^{-1} \approx \mathbf{0}_{(p \times p)}; \rho_{22} - (\mathbf{B}_{r}^{(Z)})^{-1} \left(\mathbf{B}_{r}^{(Z)'}\right)^{-1} \approx \mathbf{0}_{(q \times q)}
$$
  
Em que 
$$
(\mathbf{A}_{r}^{(Z)})^{-1} \left(\mathbf{A}_{r}^{(Z)'}\right)^{-1} \in (\mathbf{B}_{r}^{(Z)})^{-1} \left(\mathbf{B}_{r}^{(Z)'}\right)^{-1} \text{ são análogas à}
$$
  
(2) com **A** e **B** substituídas por  $\mathbf{A}^{(Z)}$  e  $\mathbf{B}^{(Z)}$ , respectivamente.

Análise de Correlação Canônica

<span id="page-43-0"></span>■ Por simplicidade, também podemos considerar a soma das variâncias e as variâncias generalizadas, assim desejamos que:

$$
tr(\boldsymbol{\Sigma}_{11}) \approx tr(\boldsymbol{A}_r^{-1}(\boldsymbol{A}'_r)^{-1}); tr(\boldsymbol{\Sigma}_{22}) \approx tr(\boldsymbol{B}_r^{-1}(\boldsymbol{B}'_r)^{-1})
$$

$$
\mathit{det}(\mathbf{\Sigma}_{11}) \approx \mathit{det}(\bm{A}^{-1}_r\left(\bm{A}'_r\right)^{-1});\mathit{det}(\mathbf{\Sigma}_{22}) \approx \mathit{det}(\bm{B}^{-1}_r\left(\bm{B}'_r\right)^{-1})
$$

$$
tr(\rho_{11}) \approx tr((\mathbf{A}_r^{(Z)})^{-1}(\mathbf{A}_r^{(Z)'})^{-1}); tr(\rho_{22}) \approx tr((\mathbf{B}_r^{(Z)})^{-1}(\mathbf{B}_r^{(Z)'})^{-1})
$$

$$
det(\rho_{11}) \approx det((\mathbf{A}_{r}^{(Z)})^{-1}(\mathbf{A}_{r}^{(Z)'})^{-1}); det(\rho_{22}) \approx det((\mathbf{B}_{r}^{(Z)})^{-1}(\mathbf{B}_{r}^{(Z)'})^{-1})
$$

<span id="page-44-0"></span>■ Pode-se também quantificar a perda na representação de  $Cov(\boldsymbol{X}^{(1)},\boldsymbol{X}^{(2)})=\boldsymbol{\Sigma}_{12}$ , notando que:

$$
Cov(\mathbf{X}^{(1)}, \mathbf{X}^{(2)}) = Cov(\mathbf{A}^{-1}\mathbf{U}, \mathbf{B}^{-1}\mathbf{V}) = \mathbf{A}^{-1}Cov(\mathbf{U}, \mathbf{V})(\mathbf{B}')^{-1}
$$
  
\n
$$
= \mathbf{A}^{-1} \begin{bmatrix} \rho_1^* & 0 & \dots & 0 \\ 0 & \rho_2^* & \dots & 0 \\ \vdots & \vdots & \ddots & \vdots \\ 0 & 0 & \dots & \rho_p^* \end{bmatrix} (\mathbf{B}^{-1})'
$$
  
\n
$$
= \rho_1^* \mathbf{a}^{(1)}(\mathbf{b}^{(1)})' + \rho_2^* \mathbf{a}^{(2)}(\mathbf{b}^{(2)})' + \dots + \rho_p^* \mathbf{a}^{(p)}(\mathbf{b}^{(p)})'
$$

Assim, analogamente aos desenvolvimentos anteriores, em se considerando somente  $r$  pares de variáveis canônicas, teríamos que

$$
Cov(\mathbf{X}^{(1)}, \mathbf{X}^{(2)}) \approx \rho_1^* \mathbf{a}^{(1)} (\mathbf{b}^{(1)})' + \rho_2^* \mathbf{a}^{(2)} (\mathbf{b}^{(2)})' + ... + \rho_r^* \mathbf{a}^{(r)} (\mathbf{b}^{(r)})'
$$

Em se trabalhando com as variáveis padronizadas, vem que

$$
Cov(\mathbf{Z}^{(1)}, \mathbf{Z}^{(2)}) \approx \rho_1^* \mathbf{a}_Z^{(1)} (\mathbf{b}_Z^{(1)})' + \rho_2^* \mathbf{a}_Z^{(2)} (\mathbf{b}_Z^{(2)})' + \dots + \rho_r^* \mathbf{a}_Z^{(r)} (\mathbf{b}_Z^{(r)})'
$$
  
em que  $\mathbf{a}_Z^{(.)}$  e  $\mathbf{a}_Z^{(.)}$  são análogas à  $\mathbf{a}^{(.)}$  e  $\mathbf{b}^{(.)}$  e obtidas através de  
 $\mathbf{A}^{(Z)}$  e  $\mathbf{B}^{(Z)}$ .

<span id="page-46-0"></span>Equações:

$$
U_1^{(Z)} = a_{11}^{(Z)} Z_1^{(1)} + a_{12}^{(Z)} Z_2^{(1)} + \dots + a_{1p}^{(Z)} Z_p^{(1)}
$$
  
\n
$$
U_2^{(Z)} = a_{21}^{(Z)} Z_1^{(1)} + a_{22}^{(Z)} Z_2^{(1)} + \dots + a_{2p}^{(Z)} Z_p^{(1)}
$$
  
\n:  
\n:  
\n
$$
U_p^{(Z)} = a_{p1}^{(Z)} Z_1^{(1)} + a_{p2}^{(Z)} Z_2^{(1)} + \dots + a_{pp}^{(Z)} Z_p^{(1)}
$$
  
\n
$$
V_1^{(Z)} = b_{11}^{(Z)} Z_1^{(2)} + b_{12}^{(Z)} Z_2^{(2)} + \dots + b_{1q}^{(Z)} Z_q^{(2)}
$$
  
\n
$$
V_2^{(Z)} = b_{21}^{(Z)} Z_1^{(2)} + b_{22}^{(Z)} Z_2^{(2)} + \dots + b_{2q}^{(Z)} Z_q^{(2)}
$$
  
\n:  
\n:  
\n
$$
V_q^{(Z)} = b_{q1}^{(Z)} Z_1^{(2)} + b_{q2}^{(Z)} Z_2^{(2)} + \dots + b_{qq}^{(Z)} Z_q^{(2)}
$$
  
\n:  
\n
$$
V_q^{(Z)} = b_{q1}^{(Z)} Z_1^{(2)} + b_{q2}^{(Z)} Z_2^{(2)} + \dots + b_{qq}^{(Z)} Z_q^{(2)}
$$

 $\equiv$  990

Prof. Caio Azevedo

# <span id="page-47-0"></span>Estimação das variáveis canônicas

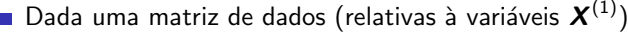

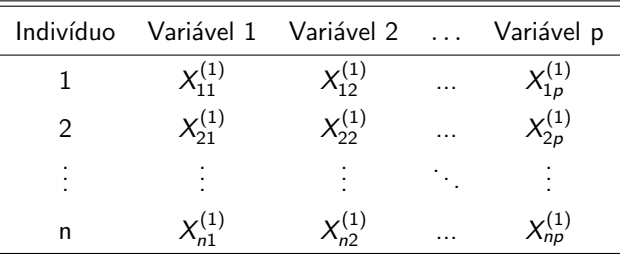

<span id="page-48-0"></span>Dada uma matriz de dados (relativas à variáveis  $\bm{X}^{(2)})$ 

| Indivíduo | Variável 1 Variável 2    |                    |          | Variável q |
|-----------|--------------------------|--------------------|----------|------------|
|           | $\mathcal{K}^{(2)}_{11}$ | $\zeta_{12}^{(2)}$ | $\cdots$ |            |
|           | (2)                      | (2)                | $\cdot$  |            |
|           | ٠                        |                    |          |            |
| n         |                          |                    | $\cdots$ |            |

 $QQ$ 

÷

estima-se a matriz de covariâncias  $(\tilde{\Sigma})$  ou a matriz de correlações amostrais  $(\widetilde{\rho})$ , conforme visto anteriormente e considera-se as submatrizes de interesse. メロト メ母 トメ ミトメ ミトン <span id="page-49-0"></span>**Equações**  $(i = 1, 2, ..., n)$ :

$$
\begin{array}{rcl}\n\widehat{U}_{i1}^{(Z)} &=& \widehat{a}_{11}^{(Z)} Z_{i1}^{(1)} + \widehat{a}_{12}^{(Z)} Z_{i2}^{(1)} + \ldots + \widehat{a}_{1p}^{(Z)} Z_{ip}^{(1)} \\
\widehat{U}_{i2}^{(Z)} &=& \widehat{a}_{21}^{(Z)} Z_{i1}^{(1)} + \widehat{a}_{22}^{(Z)} Z_{i2}^{(1)} + \ldots + \widehat{a}_{2p}^{(Z)} Z_{ip}^{(1)} \\
&=& \widehat{a}_{p1}^{(Z)} Z_{i1}^{(1)} + \widehat{a}_{p2}^{(Z)} Z_{i2}^{(1)} + \ldots + \widehat{a}_{pp}^{(Z)} Z_{ip}^{(1)} \\
\widehat{V}_{i1}^{(Z)} &=& \widehat{b}_{11}^{(Z)} Z_{i1}^{(2)} + \widehat{b}_{12}^{(Z)} Z_{2}^{(2)} + \ldots + \widehat{b}_{1q}^{(Z)} Z_{iq}^{(2)} \\
\widehat{V}_{i2}^{(Z)} &=& \widehat{b}_{21}^{(Z)} Z_{i1}^{(2)} + \widehat{b}_{22}^{(Z)} Z_{i2}^{(2)} + \ldots + \widehat{b}_{2q}^{(Z)} Z_{iq}^{(2)} \\
&=& \widehat{V}_{iq}^{(Z)} &=& \widehat{b}_{q1}^{(Z)} Z_{i1}^{(2)} + \widehat{b}_{q2}^{(Z)} Z_{i2}^{(2)} + \ldots + \widehat{b}_{qq}^{(Z)} Z_{iq}^{(2)} \\
&=& \widehat{V}_{iq}^{(Z)} &=& \widehat{b}_{q1}^{(Z)} Z_{i1}^{(2)} + \widehat{b}_{q2}^{(Z)} Z_{i2}^{(2)} + \ldots + \widehat{b}_{qq}^{(Z)} Z_{iq}^{(2)} \\
&=& & & & & & & & & \end{array}
$$

 $298$ 

Prof. Caio Azevedo

Análise de Correlação Canônica